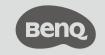

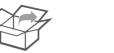

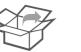

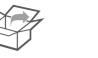

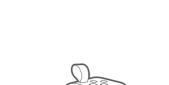

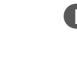

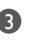

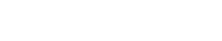

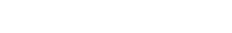

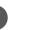

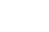

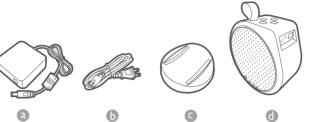

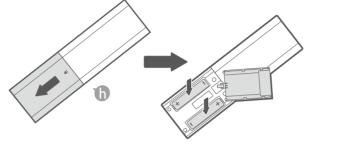

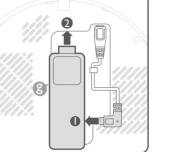

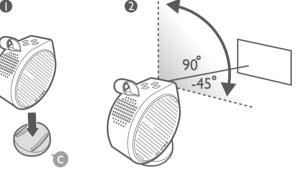

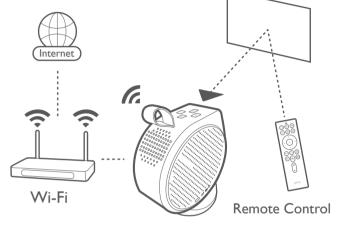

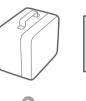

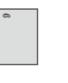

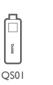

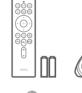

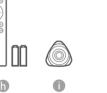

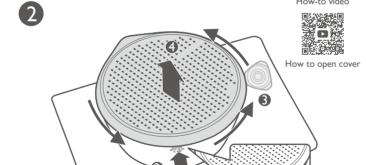

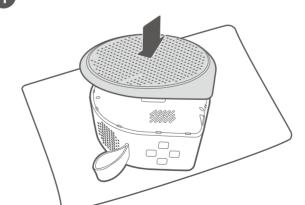

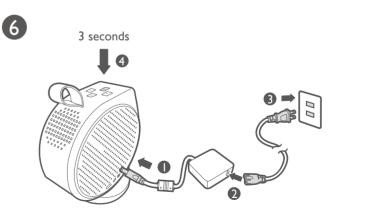

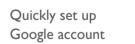

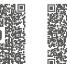

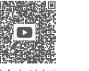

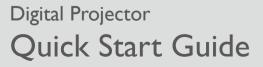

Protable Series | GV30

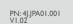

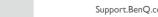

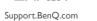

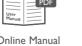

Online Manual GV30 / QS01

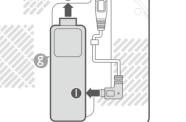

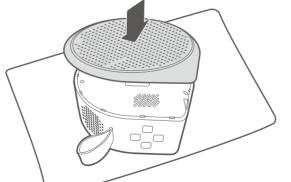

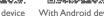

With iOS device With Android device

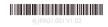

### Wireless Projection

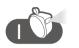

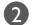

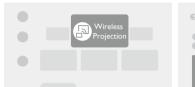

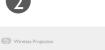

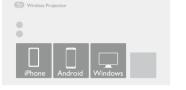

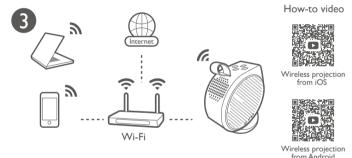

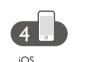

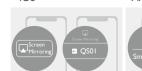

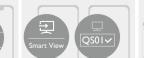

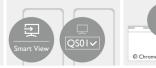

# Configurations for more streaming videos

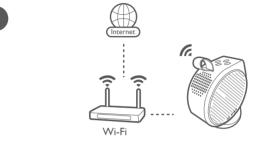

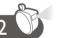

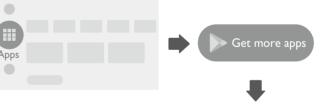

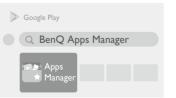

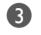

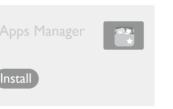

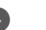

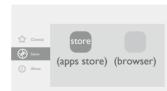

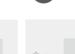

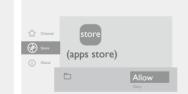

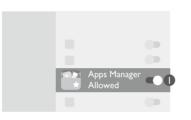

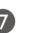

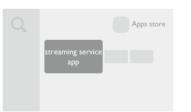

Benq

### Using your phone as remote control (Smart Control)

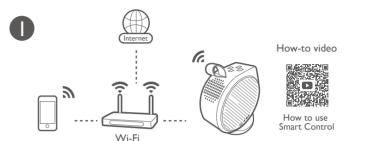

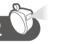

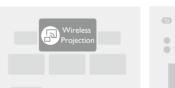

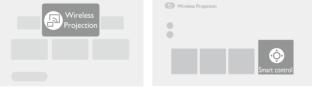

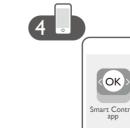

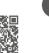

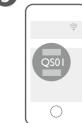

## It's time to watch streaming contents.

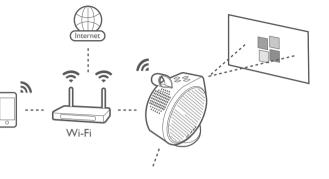

Remote Control

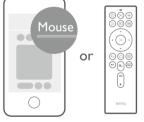

Smart Control app

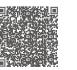

More fun with your smart home projector

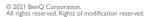

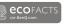